# **Presets For Photoshop 2020 Free Download \_BEST\_**

Installing Adobe Photoshop and then cracking it is easy and simple. The first step is to download and install the Adobe Photoshop software on your computer. Then, you need to locate the installation.exe file and run it. Once the installation is complete, you need to locate the patch file and copy it to your computer. The patch file is usually available online, and it is used to unlock the full version of the software. Once the patch file is copied, you need to run it and then follow the instructions on the screen. Once the patching process is complete, you'll have a fully functional version of Adobe Photoshop on your computer. To make sure that the software is running properly, you should check the version number to ensure that the crack was successful. And that's it - you have now successfully installed and cracked Adobe Photoshop!

#### [Click Here](http://find24hs.com/bothe/couric.UGhvdG9zaG9wIENTNAUGh/telescopes/ZG93bmxvYWR8RWM2TVdkcE5IeDhNVFkzTWpVNU1qVTNOSHg4TWpVNU1IeDhLRTBwSUZkdmNtUndjbVZ6Y3lCYldFMU1VbEJESUZZeUlGQkVSbDA/michtom/mysimon/psychological...uljanovsk)

The layout of the video editing tools is another nice change for me. Switching tools is often overlooked in reviews because it seems simple and straightforward. But on the Adobe website, it's an important and necessary step to adding a video element. The aforementioned Dreamweaver module is also a little different from what I've seen in other applications, but it's not that hard to figure out. The new video editing features include:

- Draw a Timeline
- Frame and Freeze
- Begin/End, Frame, Start/Stop
- Folder, Split, Paste
- Switch to, Layer
- Tone Curve, Zoom, Pan/Tilt, Warp, Creative Color, Color Picker, Create From, Linear Light, Radial Gradient
- Image Size
- Ruler, Crop
- Lightroom Filter
- Vignette, Vignette Settings
- Image Overlay
- Grain, Grain tool
- Sharpen, Blur, Bleach Bypass
- Configurable Finder

Here's how I found some of the new features for videos in this update. Using the new preset, "Video Effects", I applied effects like Classic Slowmo to a few key footage shots. Next, I used the new Speed Control tool to make the frame rate faster or slower. The result was a sped-up version of the clip without cutting. The Dreamweaver module is designed for inspiration, but it also lets you apply a custom sequence of Adobe Dreamweaver CS6 templates to a Photoshop file. This lets you quickly apply a Dreamweaver site to a new Photoshop file and it's an awesome way to quickly build a site without having to manually add elements. More on that in the "What's New in Video" section.

## **Download Photoshop CS4With Licence Key 2022**

What Is the Best Version of Photoshop for Beginners? Adobe Photoshop is one of the most popular image editing software programs in the world. It is used by professional photographers and graphic designers to edit digital photos and create stunning visual graphics. Photoshop is also a popular program among amateurs who want to improve their photos or create original artwork. A beautiful webpage can be created in minutes using the website builder. There are a few different downloadable website templates available. You can download one by clicking the "Website Builder" tab. This video will walk you through the different software details and be able to assist you in making your selections. If you know what you are doing, you really only need to select the things that interest you and start editing. The cool thing about the editing is that it is not set in stone when it comes to design. Plus, it's free. As I mentioned before, like many things online, you have often get what you pay for. The real value and quality of software comes from either purchasing a license or using the trial version. Autodesk may not have been the first or the biggest in the field – but it was certainly one of the first. It is now owned by complee – the company that owns Adobe.

#### **Adobe are offering all software for free this month**

Adobe will donate £1 for every licence sold on Creative Cloud to support great education. To celebrate this, Amazon have their own special link to take 20% off anything you buy on Amazon.

#### **Other ways to save on print costs**

Alternative online printing options are well worth looking into. Even if you do not need print copies of your images, you may be able to get a lower cost – and often better quality – print from online printers. Or you may be able to get a lower price on glossy prints from someone locally. It's worth checking out a local business directory for businesses in your area who might be happy to print your photos for you. An alternative option to print from home is to visit coffee shops or local offices and print them yourself

#### **Best free online photo editing software for beginners**

Skylum is the most famous Photoshop alternative. Though it does not have as robust of a range of tools as Photoshop, it's a good way for beginners to get started with the art of editing photography. Skylum is also popular for wedding photographers due to its intuitive, drag-and-drop interface that makes it easy to create professional-looking images. e3d0a04c9c

### **Photoshop CS4 Download Hacked X64 2023**

Adobe is developing a tool called Bracket Studio. It's a new form of bracketing for Adobe tools and environments. It provides users with the functionality to easily configure multiple layers of selection and opacity and automatically apply them to oddly sized or distorted images. The functionality is already available in Photoshop CC as the on-canvas You Fill. This ability to bracket layers has been in testing and trickles into Photoshop CC and eventually, Photoshop for CS6. Adobe Photoshop gives users a new look with color in layers. It enriches Photoshop with features that allow users to combine numerous layers and give them the same appearance as a single layer. With this, Photoshop becomes better, allowing users to layer a new life to their images, helping them create a more professional-looking product. Adobe Encore is a complete tool suite for filmmakers, web designers and digital artists. It includes a creative content management system and a 3D workflow utility for creating 3D and interactive content. Adobe Encore saves users time by automating repetitive tasks, enabling them to focus on their creative content. Adobe Lightroom is a digital photo management and editing application for creating, organizing, viewing, printing, and sharing photos. It is designed for serious photographers and is also good for desktop publishers. In light of the increasing popularity of 8K video, Canon announced the launch of a new Phantom Power Line Marker Add-on. The update adds both a Canon Power Supply and the 6-pin power connector used to power Canon PowerShot A / A1xxx, ELPH550 / 570 and introduced with the FS100 / FS100 mk3. The line marker is made by a specialized manufacturer, Protolabs. It is not a direct substitute as the A-series feature TTL exposure, while the quartz line markers have external electronic circuits adding up to 24V to level the photographic signal. Also notable is that the phantom power line marker can drawing over 2000 FPS.

450+ color lookup (3d lut presets for photoshop - free download) photoshop fashion presets free download cinematic presets for photoshop cc free download presets for photoshop free download camera raw presets for photoshop cc free download 800+ color lookup (3d lut) presets for photoshop - free download photoshop cs6 brush presets free download adobe photoshop cc 2019 camera raw presets free download download free top 5 color lookup presets photoshop cc tool presets photoshop free download

As of now, the Experience and Student Editions of Photoshop is working with Professional Edition's features. The availability of new features in Photoshopelements.com is just limited to the features that are available in the Education Edition which is currently free. It doesn't mean, though that these features will not be available in the professional edition. Adobe Photoshop is the most popular photo editing software used by graphic designers and photographers. It is used to create and edit photos, and graphics. Adobe Photoshop is a software used by graphic designers and photographers. The new Photoshop and the new Substance user interface is the result of a complete redesign of the software's user interface. The new UI is fully responsive, includes a new dark theme, and is based on the same Adobe XD concepts that are driving the design of Adobe XD, Adobe's creative applications for the web. Dreamweaver CS6 has some of the best features to make you more efficient and productive. Every Dreamweaver user should be familiar with these tools. Dreamweaver CS6 is the latest version of Adobe's popular web design and development software. It contains huge improvements over previous versions to help you become more efficient with your design work. In

addition to the updates to Dreamweaver, we have also updated the software with the latest updates to Photoshop CS6. One of the world's most popular image editing applications, Photoshop provides a rich set of tools for creating and enhancing photographs, graphics, and designs. This book will take you through the basic workflow, tools, and features of Adobe Photoshop. Learn how to open your files, organize and select images, repair and retouch them, and put together a beautiful digital art project. Then you can apply effects like filters, blend modes, and special effects to your images. Finally you'll edit and retouch with the powerful tools that Photoshop has to offer.

Load an image into Photoshop. The interface is easy to navigate, with the tools positioned in a logical order: brushes, layers, paths, adjustment layers, and adjustment brush and gradient tools. Much of the Photoshop interface is customizable to suit a user's workflow. Most monitoring can be left to the computer, so the user can focus on the task at hand. Files are organized into panels, such as the top bar, histogram, menu bar, and workspace, making it an efficient workspace. Photoshop is both a photograph editor and a creative toolset. Using the Pencil tool from the toolbar, users can erase unwanted objects and draw on the image. To add color, select the Color Picker, using it to quickly apply color. View toolbars or choose from more than 300 customizable tools and workflows. The history panel shows where a selection was made, so users can easily retrace their decisions. Add shapes and text layers, move them around, and edit them with precise line and point tools. If a template or asset is available, use the image's Reference Photo feature to quickly replicate the style. After experimenting with a set of options, users can select a preset, which is an organized grouping of settings. The innovative Photomerge function is an easy way for users to merge and align images. Photomerge allows them to combine and create several images in one stitch. To get the best results, users must follow precise guidelines on which images to use and align as well as what to overlap or spread to suggest movement.

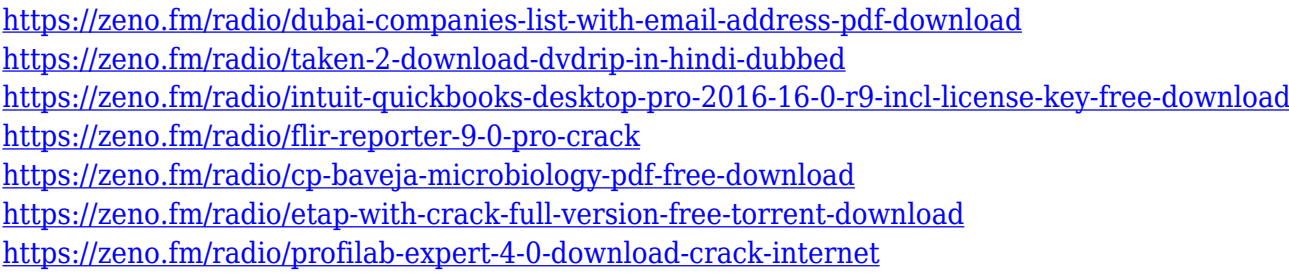

**Adobe Photoshop CC –** If you're an artist or a professional photographer, you no doubt marvel at the beauty that Photoshop creates. But if you're like the many amateur photographers who want to achieve artistic results, Adobe Photoshop is a pain in the butt. The release of a new version of Photoshop has often been associated with the addition of a lot of new features. Often these new features aren't really very intuitive for amateur users while not adding much value to pros. In the case of Photoshop CS6, the main addition might be the introduction of Liquify. How to use Liquify is pretty easy though. If you are not using Liquify, now is the time to download PSD Supply. Their premium.PSD files are very well researched and have loads of their own custom tools in them. Check out the list of links on – Photoshop CS6 Adobe Photoshop Features 2016 is going to be a huge year for Photoshop. More features are on their way, and a few interesting features are already in development. If you are not already using Photoshop, it's time to download the latest version. 0:41 Top 5 Photoshop Mistakes For many of us our first experience with the world of graphic design is via Photoshop. There... Top 5 Photoshop Mistakes For many of us our first experience with the world of graphic design is via Photoshop. There are many who learn nothing else despite Photoshop being a

very simple program; it can also be a tough program without the right information. In this video we discuss how to avoid these and other top Photoshop mistakes. Even experienced Photoshop users could be making these basic mistakes. If you want to learn more about Graphic Designing in general in an effort to become the designer you want to be, visit my blog at --

http://wearevisualpeople.com/blog/. Facebook: --http://facebook.com/wearevisualpeople Twitter: - http://twitter.com/wearevisualpeople Pinterest: --http://pinterest.com/visualpeople 17:42 Vectors GO - Adobe Photoshop Tutorial (Create Vector Graphics) ► Subscribe to Vectors GO!:

http://goo.gl/23aP3g ► Visit Vectors GO! - http://goo.gl... Vectors GO - Adobe Photoshop Tutorial (Create Vector Graphics) ► Subscribe to Vectors GO!: http://goo.gl/23aP3g ► Visit Vectors GO! http://goo.gl/3FLTmD Becoming a creative professional isn't always achieving your goals or turning out your best work. That's why in today's video we're showing off how to create a vector graphic in Adobe Photoshop. In the first half of the video we show you how to draw our scene with a pencil and create an interesting setup with light and shadows. We saw this 5 year old creating a vector graphic using Adobe Photoshop. Want to learn more about creating vectors and working with Photoshop? Check out the Vector Academy: http://www.thevectoracademy.com/ Follow us on Twitter! ►http://twitter.com/Vector\_Academy Follow us on Instagram! ►

http://instagram.com/the\_vector\_academy Follow us on Facebook! ►

http://facebook.com/TheVectorAcademy https://support.google.com/youtube/topic/1906590?hl=en Step 1: OpeningCanon RAW files Case 1. Use your favorite photo editor to open the Canon RAW files. http://www.photozoomfactor.com Canon's Digital EOS Utility is a free tool which allows you to view and work with the image data from a Canon EOS DSLR.

<http://napodpomo.org/how-to-download-adobe-photoshop-express-for-windows-10-hot/>

<https://www.top1imports.com/2023/01/02/free-download-microsoft-photoshop-editor-software-free/> [https://fam-dog.ch/advert/adobe-photoshop-cc-2014-download-free-with-licence-key-with-license-key-](https://fam-dog.ch/advert/adobe-photoshop-cc-2014-download-free-with-licence-key-with-license-key-for-windows-64-bits-2023/)

[for-windows-64-bits-2023/](https://fam-dog.ch/advert/adobe-photoshop-cc-2014-download-free-with-licence-key-with-license-key-for-windows-64-bits-2023/)

[https://pharmacienstat.com/wp-content/uploads/2023/01/Adobe-Photoshop-2020-With-License-Key-F](https://pharmacienstat.com/wp-content/uploads/2023/01/Adobe-Photoshop-2020-With-License-Key-For-Windows-x3264-2022.pdf) [or-Windows-x3264-2022.pdf](https://pharmacienstat.com/wp-content/uploads/2023/01/Adobe-Photoshop-2020-With-License-Key-For-Windows-x3264-2022.pdf)

<https://superstitionsar.org/adobe-photoshop-editor-software-free-download-top/>

[https://www.gandhishipping.com/wp-content/uploads/2023/01/Stylish-English-Fonts-For-Photoshop-F](https://www.gandhishipping.com/wp-content/uploads/2023/01/Stylish-English-Fonts-For-Photoshop-Free-Download-BETTER.pdf) [ree-Download-BETTER.pdf](https://www.gandhishipping.com/wp-content/uploads/2023/01/Stylish-English-Fonts-For-Photoshop-Free-Download-BETTER.pdf)

[https://associazionemanes.it/download-photoshop-cc-2015-with-license-key-full-version-windows-10-1](https://associazionemanes.it/download-photoshop-cc-2015-with-license-key-full-version-windows-10-11-64-bits-2022/) [1-64-bits-2022/](https://associazionemanes.it/download-photoshop-cc-2015-with-license-key-full-version-windows-10-11-64-bits-2022/)

<https://michoacan.network/wp-content/uploads/2023/01/shoraw.pdf>

<https://knowthycountry.com/wp-content/uploads/2023/01/peoxyme.pdf>

<http://www.caribbeanequipmenttraders.com/wp-content/uploads/2023/01/reggil.pdf>

https://slitetitle.com/wp-content/uploads/2023/01/Adobe\_Photoshop\_Cs3\_Free\_Software\_Download Windows 7 Extra Q.pdf

<https://www.tltleague.com/wp-content/uploads/2023/01/laulama.pdf>

<https://kitchenwaresreview.com/download-photoshop-cs6-executavel-fix/>

[https://lannews.net/advert/download-free-adobe-photoshop-2022-version-23-0-1-full-version-lifetime-r](https://lannews.net/advert/download-free-adobe-photoshop-2022-version-23-0-1-full-version-lifetime-release-2022/) [elease-2022/](https://lannews.net/advert/download-free-adobe-photoshop-2022-version-23-0-1-full-version-lifetime-release-2022/)

[http://minnesotafamilyphotos.com/download-photoshop-technical-glamour-exe-\\_top\\_/](http://minnesotafamilyphotos.com/download-photoshop-technical-glamour-exe-_top_/) [http://rootwordsmusic.com/2023/01/01/download-photoshop-cc-2018-hack-licence-key-for-mac-and-w](http://rootwordsmusic.com/2023/01/01/download-photoshop-cc-2018-hack-licence-key-for-mac-and-windows-3264bit-final-version-2023/) [indows-3264bit-final-version-2023/](http://rootwordsmusic.com/2023/01/01/download-photoshop-cc-2018-hack-licence-key-for-mac-and-windows-3264bit-final-version-2023/)

[https://hormariye.net/wp-content/uploads/2023/01/Adobe-Photoshop-CC-Download-Serial-Number-Li](https://hormariye.net/wp-content/uploads/2023/01/Adobe-Photoshop-CC-Download-Serial-Number-License-Keygen-Windows-1011-X64-finaL-version-.pdf) [cense-Keygen-Windows-1011-X64-finaL-version-.pdf](https://hormariye.net/wp-content/uploads/2023/01/Adobe-Photoshop-CC-Download-Serial-Number-License-Keygen-Windows-1011-X64-finaL-version-.pdf)

[https://wblogin.com/wp-content/uploads/2023/01/Photoshop-Effects-Software-Free-Download-NEW.p](https://wblogin.com/wp-content/uploads/2023/01/Photoshop-Effects-Software-Free-Download-NEW.pdf)

[df](https://wblogin.com/wp-content/uploads/2023/01/Photoshop-Effects-Software-Free-Download-NEW.pdf)

<https://celebesimages.com/wp-content/uploads/2023/01/xardori.pdf>

[https://octopi.nl/wp-content/uploads/2023/01/Photoshop-2022-Version-2301-Download-Free-License-](https://octopi.nl/wp-content/uploads/2023/01/Photoshop-2022-Version-2301-Download-Free-License-Key-With-Key-Windows-X64-2022.pdf)[Key-With-Key-Windows-X64-2022.pdf](https://octopi.nl/wp-content/uploads/2023/01/Photoshop-2022-Version-2301-Download-Free-License-Key-With-Key-Windows-X64-2022.pdf)

https://1w74.com/wp-content/uploads/2023/01/Adobe\_Photoshop\_2021\_Version\_2211\_With\_Serial\_K [ey\\_With\\_Key\\_.pdf](https://1w74.com/wp-content/uploads/2023/01/Adobe_Photoshop_2021_Version_2211__With_Serial_Key_With_Key_.pdf)

<https://holanadege.com/wp-content/uploads/2023/01/woormar.pdf>

<https://womss.com/wp-content/uploads/2023/01/casimba.pdf>

<https://insenergias.org/wp-content/uploads/2023/01/ganjar.pdf>

[https://www.reno-seminare.de/wp-content/uploads/2023/01/Photoshop-2021-Version-2251-Download-](https://www.reno-seminare.de/wp-content/uploads/2023/01/Photoshop-2021-Version-2251-Download-License-Keygen-Activation-64-Bits-2023.pdf)

[License-Keygen-Activation-64-Bits-2023.pdf](https://www.reno-seminare.de/wp-content/uploads/2023/01/Photoshop-2021-Version-2251-Download-License-Keygen-Activation-64-Bits-2023.pdf)

<http://efekt-metal.pl/?p=1>

<https://tazeleblebial.com/wp-content/uploads/2023/01/ardecaro.pdf>

<http://www.giffa.ru/who/download-contact-sheet-plugin-photoshop-cs5-repack/>

<http://www.giffa.ru/who/adobe-photoshop-cs3-mac-free-download-extra-quality/>

<https://www.riobrasilword.com/wp-content/uploads/2023/01/hiallau.pdf>

[https://www.alltagsunterstuetzung.at/advert/adobe-photoshop-2021-version-22-4-free-license-key-pc](https://www.alltagsunterstuetzung.at/advert/adobe-photoshop-2021-version-22-4-free-license-key-pc-windows-2022-2/)[windows-2022-2/](https://www.alltagsunterstuetzung.at/advert/adobe-photoshop-2021-version-22-4-free-license-key-pc-windows-2022-2/)

[http://www.kiwitravellers2017.com/wp-content/uploads/2023/01/Photoshop\\_2022\\_Version\\_2341\\_Lice](http://www.kiwitravellers2017.com/wp-content/uploads/2023/01/Photoshop_2022_Version_2341_License_Key_Full_WIN__MAC_2023.pdf) nse Key Full WIN MAC 2023.pdf

<https://attibition.com/wp-content/uploads/2023/01/meaxai.pdf>

[https://www.faceauxdragons.com/advert/adobe-photoshop-cs6-crack-dll-files-32bit-download-exclusiv](https://www.faceauxdragons.com/advert/adobe-photoshop-cs6-crack-dll-files-32bit-download-exclusive/) [e/](https://www.faceauxdragons.com/advert/adobe-photoshop-cs6-crack-dll-files-32bit-download-exclusive/)

<https://medicilearningit.com/photoshop-free-download-windows-7-32-bit-work/>

[https://bbv-web1.de/wirfuerboh\\_brett/advert/download-adobe-photoshop-cc-2015-version-16-with-lic](https://bbv-web1.de/wirfuerboh_brett/advert/download-adobe-photoshop-cc-2015-version-16-with-licence-key-licence-key-x32-64-2022/) [ence-key-licence-key-x32-64-2022/](https://bbv-web1.de/wirfuerboh_brett/advert/download-adobe-photoshop-cc-2015-version-16-with-licence-key-licence-key-x32-64-2022/)

<https://mindfullymending.com/cara-download-photoshop-di-windows-7-work/>

<http://hotelthequeen.it/?p=130751>

[https://swisshtechnologies.com/adobe-photoshop-2022-version-23-0-2-serial-number-full-torrent-upd](https://swisshtechnologies.com/adobe-photoshop-2022-version-23-0-2-serial-number-full-torrent-updated-2022/) [ated-2022/](https://swisshtechnologies.com/adobe-photoshop-2022-version-23-0-2-serial-number-full-torrent-updated-2022/)

Splice is for anyone who takes photographs or edits images, from pros to newbies. It's a one-click tool that lets you split an image into sections of your choice (1, 20%, 50%) and clone out unwanted areas causing unwanted artifacts in your photos. You can also straighten, flip, crop, sharpen, and turn an image black and white. Zoom in, zoom out—with AdobeCapture you can instantly switch to full, high, medium, or low bitmap quality for zooming to any magnification you need. You can crop, straighten, flip, remove noise, smooth, clean up color, saturate, and more. You can also store your images up to 16,000 x 16,000 in quality—all while avoiding wasting hard drivespace. It's the simplest way to create, save, and share your images, and it works in both 32-bit and 16-bit color. If you like to tweak images, AdobeCapture makes it easy to do it all in a snap and transfer your image to your Web browser for easy sharing. With the new AdobeCapture, create compelling images in no time, and you get access to more advanced editing tools. In addition to straightening, cropping, and flipping, you can shoot images of color and black-and-white quality, edit your images both on your PC and online, and follow a click-through workflow for sharing.]]> Q: What is "Answer with upvoted comment" on Meta? When I open up my Stack Overflow profile today, I saw a new visual option. In this option, I tried to check "Answer with upvoted comment", but the result isn't true. What does this mean exactly? A: This option is to tell you that you've commented on a question, answer or edit by someone other than you, listed below your reputation count. (See "By me" and "By other" in the bottom of the page.) Those with  $\langle 10'000 \text{ rep} \rangle \sim 57'000 \text{ rep}$  and  $\sim 2'000'000$  rep have seen this message. Greene (toolbox) A greene is a toolbox made of wood or canvas, with a hinged top for storing tools. A greene is similar to nineteenth-century wood or wooden and tin toolboxes, which in

turn were based on the prehistoric box-and-mortar, which had a hole in it, the 'Greene' (probably a corruption of 'green manhole cover') and which has been found throughout the ancient world. Description The invention of the greene has been attributed to eighteenth-century cabinet-makers and toolmakers, though its existence in the eighteenth century was accepted only recently.